# **UML Class Diagram Documentation**

#### **Table of Contents**

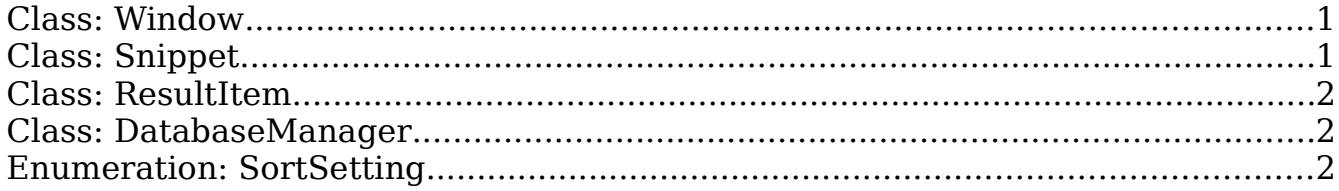

#### **Class: Window**

Windows is the main class of the application and will contain the entry point. Window will provide the graphical interface of the application and contain the majority of the business logic. It will contain a list of Snippet classes representing all the code snippets the application has access to. This list will be loaded from the database. It will also contain a list of ResultItem classes which will represent all the entries in the left most pane of the window. This list will be filled with the ResultItem corresponding to each snippet that matches the search term when a search term is entered and will contain ResultItems corresponding to every snippet when the search is cleared. There will only ever be one instance of Window. Window will have multiple instances of Snippet and ResultIem classes and one instance of DatabaseManager.

### **Class: Snippet**

Snippet represents a code snippet. It contains fields to store all metadata about a code snippet: title, date created, description, programming language and any tags along with the code itself. Snippet is a data class and will not contain any business logic – utilising only rudimentary logic for error checking and validation.

# **Class: ResultItem**

ResultItem represents the entries in the left most pane. These entries will be clicked in order to select the Snippet they correspond too. It contains fields for the title and description of the corresponding snippet. It also contains an integer "index" field will will store the index of the corresponding snippet in the Window.snippets list. ResultItem is a data class and will not contain any business logic - utilising only rudimentary logic for error checking and validation.

### **Class: DatabaseManager**

DatabaseManager is responsible for connecting, saving and loading snippets to and from the embedded H2 database. The system will load from the database on startup and will save to it on exit. However to avoid significant data loss in the event of a power outage or similar event the system will also periodically save to the database database.

# **Enumeration: SortSetting**

SortSetting is an enumeration containing the three possible settings for sorting the snippets, by date, programming language or by title.